## Bisswanger, Hans **Enzymkinetik** Theorie und Methoden

**SANTUOVACH** 

Enzymkinetik **Theorie and Methoden** 

129,- Euro / 204,- SFR 2000. XIV, 268 Seiten, Hardcover - Handbuch/Nachschlagewerk -ISBN 3-527-30096-1 - Wiley-VCH, Weinheim

3. Auflage - Januar 2000

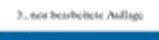

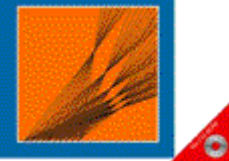

写

Preis inkl. Mehrwertsteuer zzgl. Versandkosten.

## **Kurzbeschreibung**

Der Text ist eine leserfreundliche, ausgewogene Mischung aus Theorie und Praxis. Alle wichtigen Aspekte werden auch dem Einsteiger verständlich vermittelt. Dabei wird Wert darauf gelegt, daß stets der Bezug zum biologischen System sichtbar bleibt. Das Werk zeichnet sich durch einen ausführlichen methodischen Teil aus und bietet als besonderes Plus ein komfortables Enzymkinetikprogramm auf CD-ROM.

## **Aus dem Inhalt**

Vorwort Symbole und Abkürzungen Einleitung Multiple Gleichgewichte Enzymkinetik Methoden Anhang Register plus: CD-ROM

URL: http://www.wiley-vch.de/publish/dt/books/bySubjectCH00/ISBN3-527-30096-1/ ©2005 Wiley-VCH Verlag GmbH 07-07-2006